EEL 4712 Name: Midterm 1 – Spring 2014 **VERSION 1**

UFID: <u>UFID: Sand Contract Contract Contract Contract Contract Contract Contract Contract Contract Contract Contract Contract Contract Contract Contract Contract Contract Contract Contract Contract Contract Contract Contra</u>

Sign your name here if you would like for your test to be returned in class:

\_\_\_\_\_\_\_\_\_\_\_\_\_\_\_\_\_\_\_\_\_\_\_\_\_\_\_\_\_\_\_\_\_\_\_\_\_\_\_\_\_\_\_\_\_\_\_\_\_\_

**IMPORTANT:** 

• Please be neat and write (or draw) carefully. If we cannot read it with a reasonable effort, it is assumed wrong.

• **As always, the best answer gets the most points.**

## **COVER SHEET:**

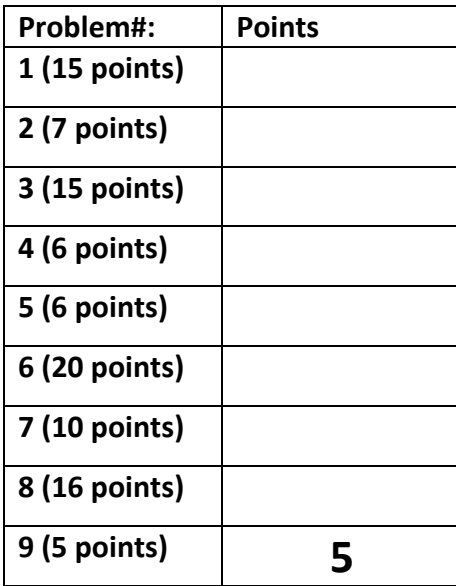

**Regrade Info:**

**Total:**

```
ENTITY _entity_name IS 
PORT(__input_name, __input_name : IN STD_LOGIC; 
 input vector name : IN STD LOGIC VECTOR( high downto low);
{\color{red}\bot}bidir_name, {\color{red}\bot}bidir_name : INOUT STD_LOGIC;
 \overline{\phantom{a}} output name : OUT STD LOGIC);
END __entity_name; 
ARCHITECTURE a OF __entity_name IS 
SIGNAL __signal_name : STD_LOGIC; 
BEGIN 
-- Process Statement 
-- Concurrent Signal Assignment 
-- Conditional Signal Assignment 
-- Selected Signal Assignment 
-- Component Instantiation Statement 
END a; 
__instance_name: __component_name PORT MAP (__component_port => __connect_port, 
__component_port => __connect_port); 
WITH __expression SELECT 
__signal <= __expression WHEN __constant_value, 
expression WHEN __ constant_value,
__expression WHEN __constant_value, 
__expression WHEN __constant_value; 
  __signal <= __expression WHEN __boolean_expression ELSE 
__expression WHEN __boolean_expression ELSE 
expression;
IF __expression THEN 
__statement;
 statement;
ELSIF expression THEN
 statement;
 statement;
ELSE 
__statement;
 statement;
END IF; 
CASE __expression IS 
WHEN __constant_value => 
__statement; 
 statement;
\overline{\text{WHEN}} constant value =>
__statement;
 statement;
WHEN OTHERS => 
__statement;
 statement;
END CASE; 
<generate_label>: FOR <loop_id> IN <range> GENERATE
-- Concurrent Statement(s) 
END GENERATE; 
type array_type is array(__upperbound downto __lowerbound);
```
1) (15 points) Fill in the following behavioral VHDL to implement the illustrated circuit. Assume that clk and rst connect to every register. All wires and operations are *width* bits. Ignore overflow from the adders.

```
library ieee; 
use ieee.std logic 1164.all;
use ieee.numeric std.all;
entity test1 is 
  generic ( 
    width : positive := 8); 
  port ( 
 clk, rst : in std_logic; 
 in1, in2, in3 : in std_logic_vector(width-1 downto 0); 
   out1, out2 : out std_logic_vector(width-1 downto 0));
end test1; 
architecture BHV of test1 is
```
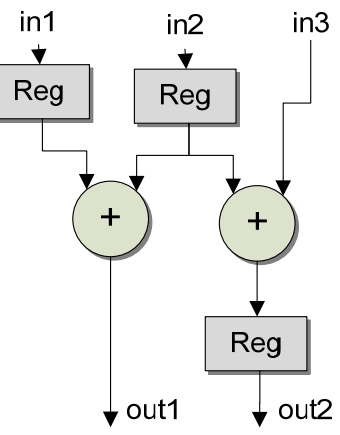

begin

 process(clk, rst) begin if  $(rst = '1')$  then

elsif (rising\_edge(clk)) then

 end if; end process;

end BHV;

2) (7 points) Draw the circuit that will be synthesized from the following sequential logic description. You can omit the clk and rst signals. Just show registers and arithmetic operations. For partial credit add signal labels to inputs, outputs, and registers.

```
library ieee; 
use ieee.std logic 1164.all;
use ieee.numeric std.all;
entity test2 is 
   generic ( 
    width : positive := 8); 
   port ( 
   clk, rst : in std_logic;
   in1, in2, in3 : in std<sup>logic</sup> vector(width-1 downto 0);
    output : out std_logic_vector(2*width-1 downto 0));
end test2; 
architecture BHV of test2 is 
  signal a1, a2 : std logic vector(width-1 downto 0);
begin 
   process(clk, rst) 
   variable mult out : unsigned (2*width-1 downto 0);
   begin 
   if (rst = '1') then
     a1 <= (others => '0');
     a2 \leq (others \Rightarrow '0');
     elsif (rising_edge(clk)) then 
      a1 \leq i \leq n;
      a2 \le a1;mult out := unsigned(in1) * unsigned(in2);
      output <= std_logic_vector(mult_out + unsigned(a2));
     end if; 
   end process; 
end BHV;
```
3) (15 points) Identify the violation of the synthesis coding guidelines for combinational logic.

```
library ieee; 
use ieee.std_logic_1164.all; 
entity combtest is 
   port ( 
       in1 : in std logic vector(1 downto 0);
       in2 : in std logic;
        out1 : out std_logic_vector(3 downto 0); 
       out2 : out std_logic_vector(1 downto 0));
end combtest; 
architecture BHV of combtest is 
begin 
        process(in1, in2) 
        begin 
               case in1 is 
                 when "00" => 
                     out1 \leq "0001";if (in2 = '1') then
                       out2 \leq "01"; end if; 
                 when "01" =>
                      out1 <= "0010"; 
                      if (in2 = '1') then
                       out2 \leq 10";
                       end if; 
                  when "10" => 
                      out1 <= "0100"; 
                      if (in2 = '1') then
                       out2 \leq 11";
                       end if; 
                 when "11" => 
                      out1 <= "1000"; 
                      if (in2 = '1') then
                       out2 \leq "00"; end if; 
                when others \Rightarrow null;
               end case; 
        end process; 
end BHV;
```
- 4) (6 points) You are creating a 4‐input priority encoder, where for each independent input, the entity produces a unique output with the higher inputs receiving higher priority. E.g. when input(3) and input(1) are both asserted, the output corresponds to input(3).
	- a. How many *if‐elsif* conditions are required to specify this behavior?
	- b. How many *when* statements within a *case* statement are required?

5) (6 points) Describe the compilation error that will occur when synthesizing the following code (there are no syntax errors):

```
library ieee; 
use ieee.std logic 1164.all;
entity test is 
  port( 
   in1, in2 : in std logic;
    output : out std logic vector(3 downto 0));
end test; 
architecture WITH SELECT of test is
begin 
       with in1 select 
           output <= "0000" when '0', 
                          "0010" when others;
       with in2 select 
           output \leq "1000" when '0',
                  "0110" when others;
end WITH SELECT;
```
6) (20 points) Fill in the provided code to create the illustrated structural architecture using a series of pre‐existing *A* and *B* components. Use the component declarations for *A* and *B* to determine their I/O. Make sure to use the for‐generate loop for the four *A* instances. Make sure to declare any required internal signals.

```
library ieee; 
use ieee.std logic 1164.all;
entity test3 is 
  port ( 
    input : in std_logic_vector(3 downto 0); 
    output : out std logic;
end test3; 
architecture STR of test3 is 
   component A 
    port ( 
       input : in std_logic; 
       output : out std_logic); 
   end component; 
   component B 
     port ( 
       input : in std_logic_vector(3 downto 0); 
      output : out std_logic); 
   end component;
```
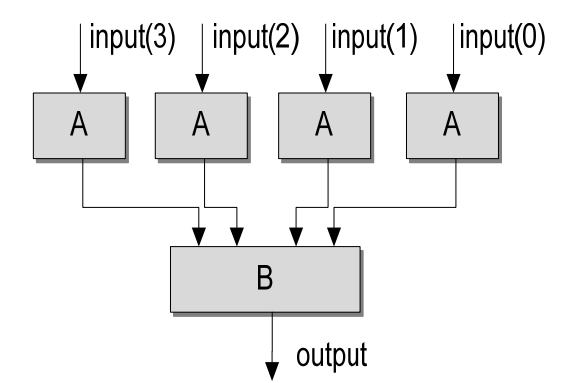

## begin U LOOP : for i in 0 to 3 generate U\_A : A port map ( input => output => ); end generate U\_LOOP; U\_B : B port map ( input => output => );

end STR;

- 7) (10 points) When doing timing simulations, you use a vho file that defines the same entity as the vhd file.
	- a. How is the vho file different from the vhd file?
	- b. What is the purpose of the sdo file?

8) a. (6 points) Define the block generate (BG) output of a 4-bit carry-lookahead adder in terms of the propagate signal (*pi*) and generate signal (*gi*) of each bit *i.*

b. (4 points) What practical limitation prevents carry lookahead adders from actually providing a constant propagation delay for different widths?

c. (6 points) True/False. The area requirements of a carry lookahead adder increase linearly with input width.

9) 5 free points for having to take a test at 8:30am.